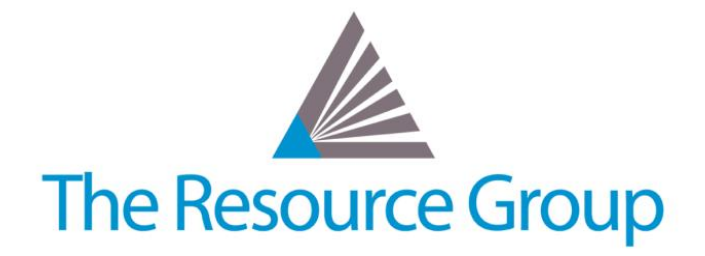

# **Intacct Quarterly Release R2 2017 Overview**

*Prepared: May 3rd 2017*

# **System-Wide Updates**

## **Beta Test the new "Intacct Action" User Interface**

The new interface is aesthetically pleasing and incorporates more intuitive navigation. Try it out on a user-by-user basis today – no data or other users are affected!

# **Company Module Updates**

## **Customize Email Domain Name**

Allow Intacct to send emails on behalf of your domain, for increased branding and more ensured delivery.

## **Increased Audit Trail**

Any changes are instantaneously logged with the sources of an action (by System, UI, Import, or API), in addition to tracked user action on GL transactions (Print, Approve, Reverse, etc.).

# **Purchasing Module Updates**

## **Value-Level Approvals for Department Managers**

Customize transaction approval routes for a Department's workflow, which overrides any default.

## **Delegate Approval Permissions**

If your Approver is out of office, the system can now reroute any new approval requests to assigned delegates who can approve on the original approver's behalf.

## **Stricter Budget Policies in Spend Management**

For missing budget information in a reporting period or for certain dimensions, transactions are validated as if it has a budget value of \$0.00. The system then warns or stops the purchase, depending on configuration.

# **Projects Module Updates**

#### **Resource Scheduling Automation**

Create recurring schedules for Resources on Tasks, as well as automatically shift Task Dates assignments based on changes to Project Dates.

## **Rely on Base Price Lists for Billing Rates**

If a transaction rule can't find a billing rate for an employee or item within the Project details, system will search the Base Price List to automatically determine your billing amount for you.

# **Inventory Module Updates**

#### **Easier Serial Numbering**

Serial numbers can now be assigned to Inventory Items via Import or API, as well as through an updated, easier UI table.

## **Effective Dates for Standard Costs**

To make managing standard costs easier and more robust, you can now enter different costs for different date ranges.

#### **One-Step Warehouse Transfer**

Transfer items from one warehouse to another within the same entity in one transaction screen.

# **Reporting and Dashboard Updates**

#### **Create Reports or Graphs within a Dashboard**

You can now launch the Report or Graph writer directly from the Dashboard's Add Component link, instead of having to navigate away.

## **Leaner Creation Lists**

When you add a new component to a dashboard, the selection list doesn't contain system-based reports or graphs. You can now use the installed report as-is or take advantage of filtering and customization. System reports and graphs can't be modified, so installing the report and running it as-is gives you the same information as before.

## **Contracts Module Updates**

#### **Multiplier Field available on Invoices**

For Fixed Fee Contracts, generated Invoices now show the one-to-one mapping relationship for all calculator fields.

## **Salesforce Integration Updates**

## **Advanced CRM Integration**

Combines best of SFDC and Intacct to integrate workflows and record synchronization between Intacct and Salesforce for contract billing, Quote-to-Cash workflow, Record Lists syncs, and more.

*Note: All Intacct features and functions highlighted in Release Notes are subject to modification or delay.*